# **COSPDF**

## PURPOSE

Compute the cosine probability density function.

# **DESCRIPTION**

The cosine distribution has the following probability density function:

**(EQ Aux-78)**  $f(x) = \frac{1 + \cos(x)}{2\pi}$   $-\pi \leq x \leq \pi$ 

## **SYNTAX**

LET <y2> = COSPDF(<y1>) <sUBSET/EXCEPT/FOR qualification>

where  $\langle y1 \rangle$  is a number, parameter, or variable;

 $\langle y2 \rangle$  is a variable or a parameter (depending on what  $\langle y1 \rangle$  is) where the computed cosine pdf value is stored; and where the <SUBSET/EXCEPT/FOR qualification> is optional.

### EXAMPLES

LET  $A = COSPDF(3)$ LET  $A = COSPDF(A1)$ 

## DEFAULT

None

## SYNONYMS

None

## RELATED COMMANDS

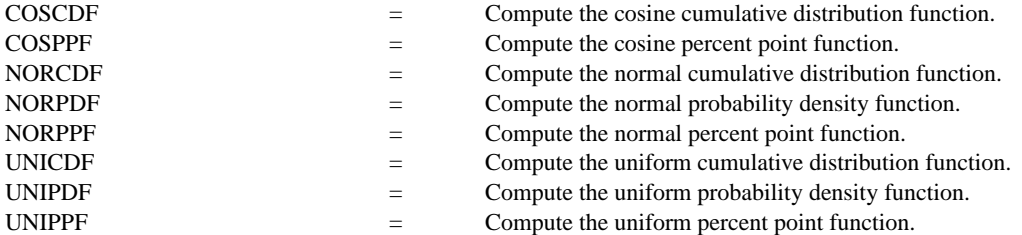

### **REFERENCE**

"Some Useful Alternatives to the Normal Distribution," Chew, The American Statistician, June, 1968.

### APPLICATIONS

Data Analysis

### IMPLEMENTATION DATE

95/4

### PROGRAM

TITLE AUTOMATIC XLIMITS -3 3 XTIC OFFSET 0.2 0.2 LET LOWER = -PI LET UPPER = PI PLOT COSPDF(X) FOR  $X =$  LOWER 0.01 UPPER

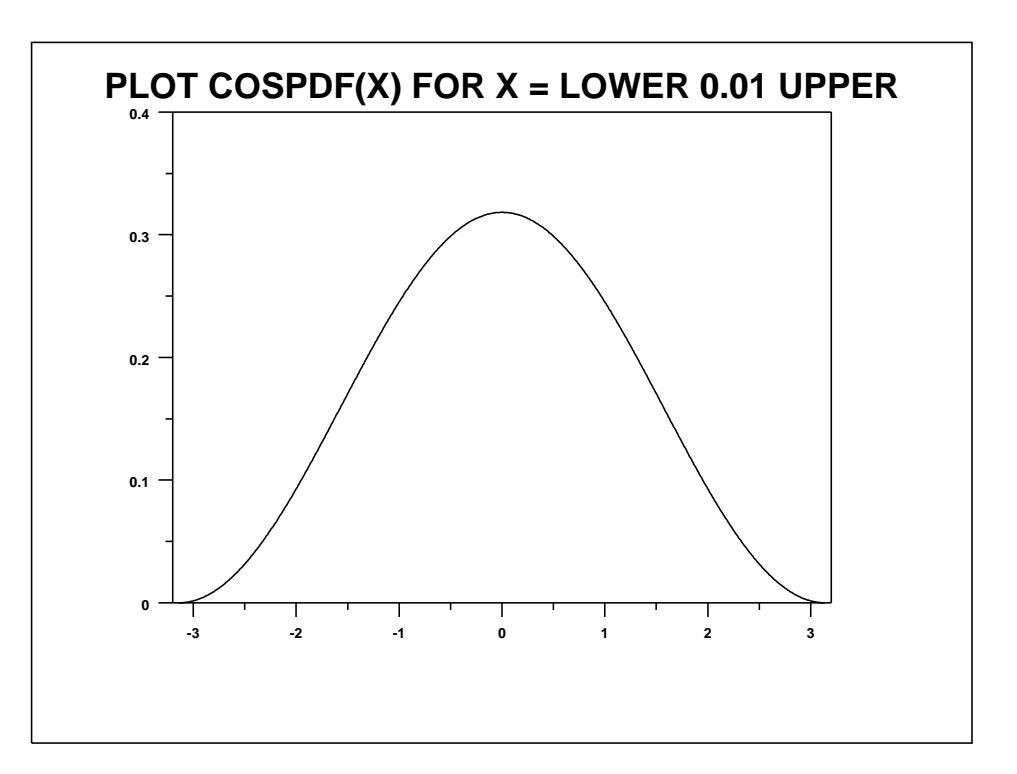